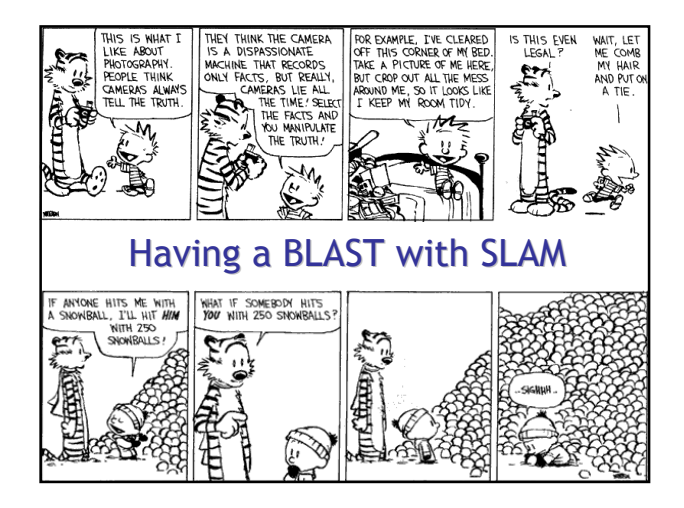

## Topic: Software Model Checking via Counter-Example Guided Abstraction Refinement

#2

• There are easily two dozen SLAM/BLAST/MAGIC papers; I will skim.

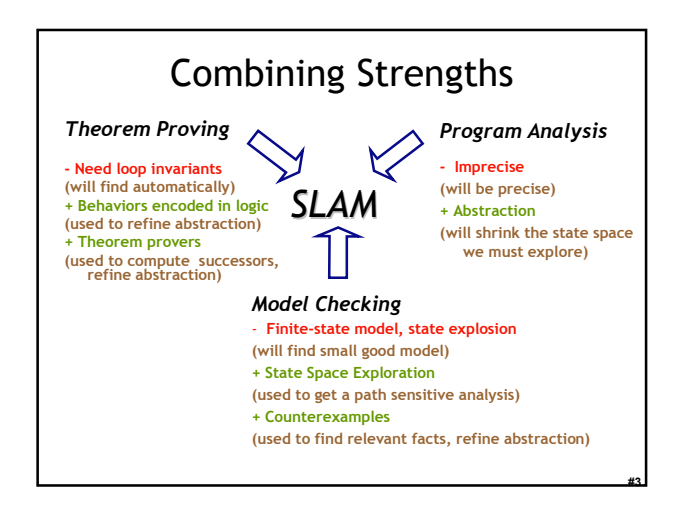

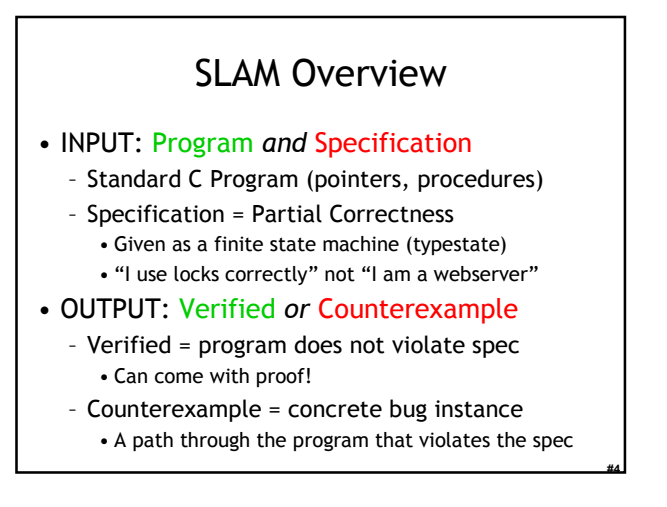

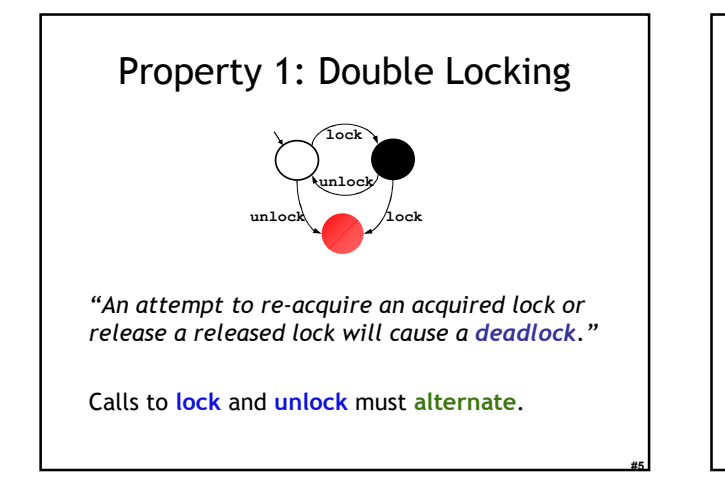

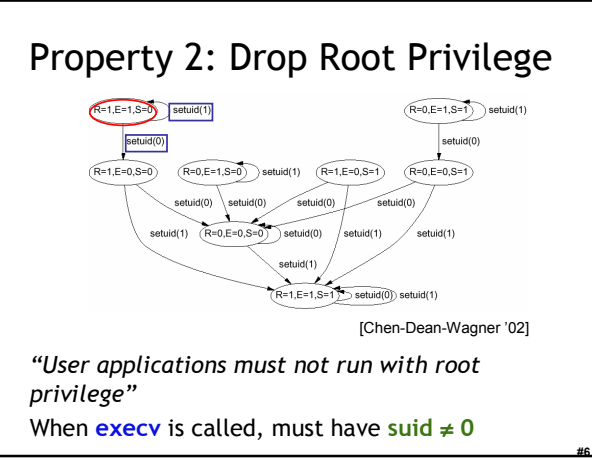

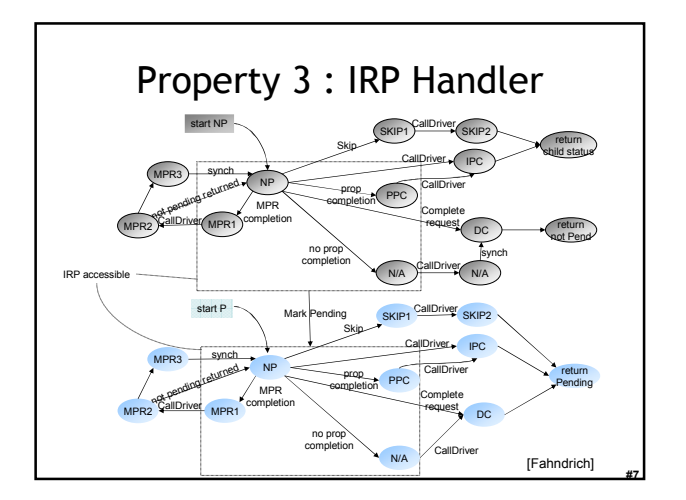

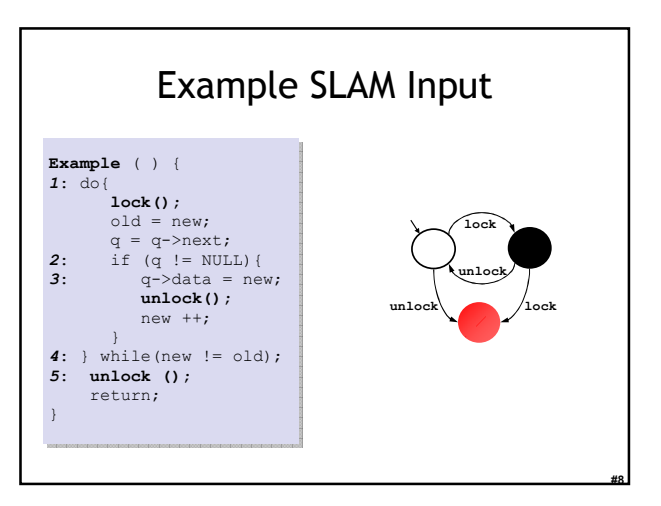

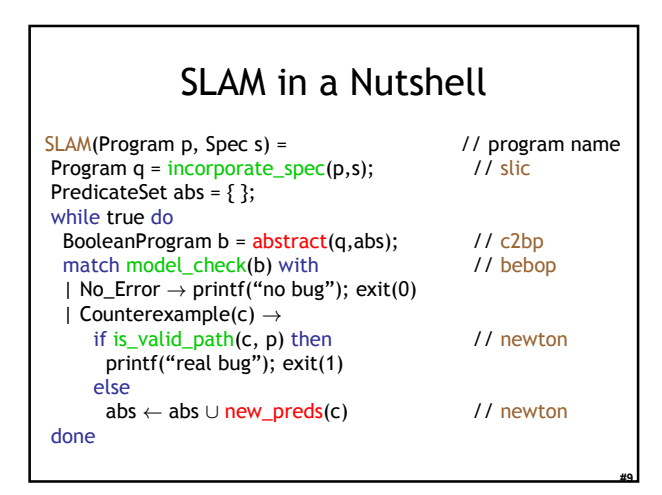

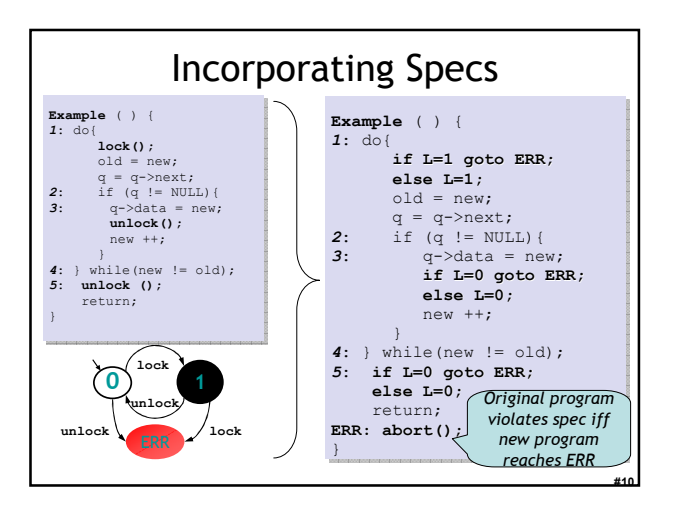

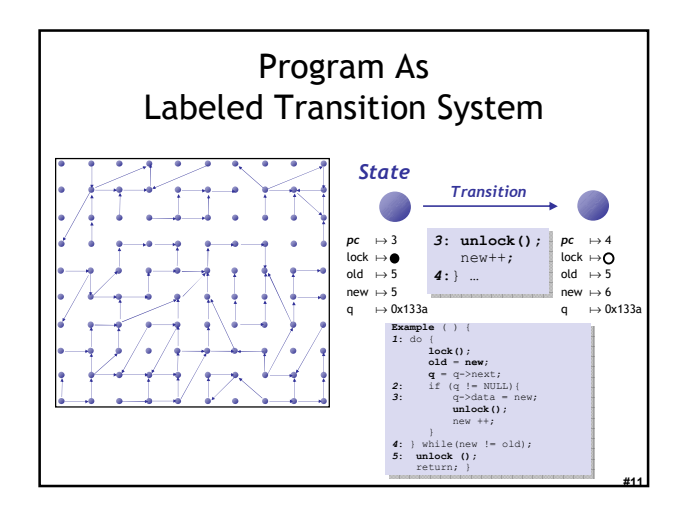

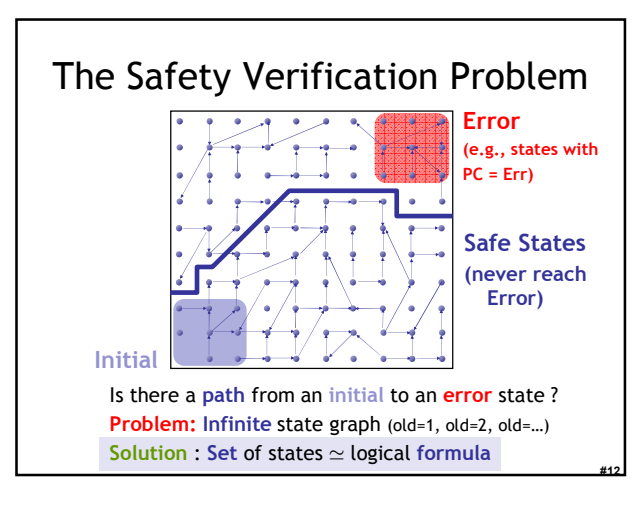

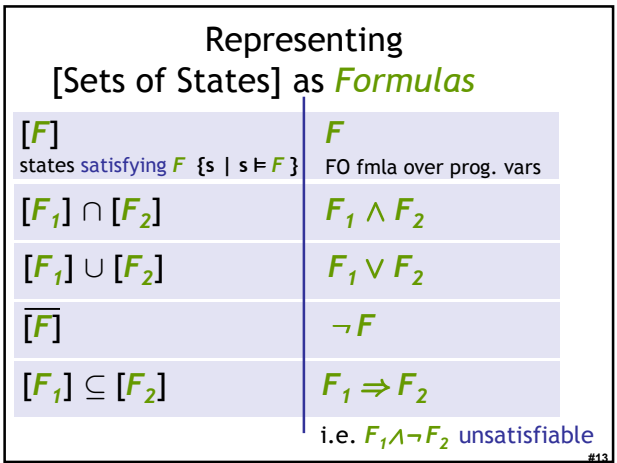

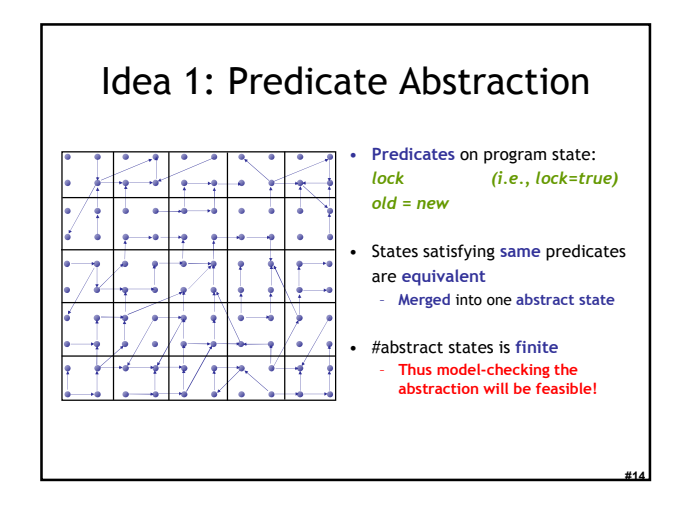

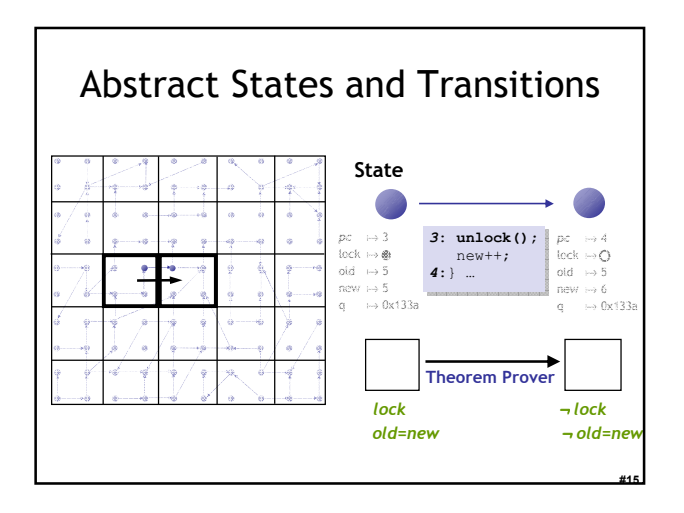

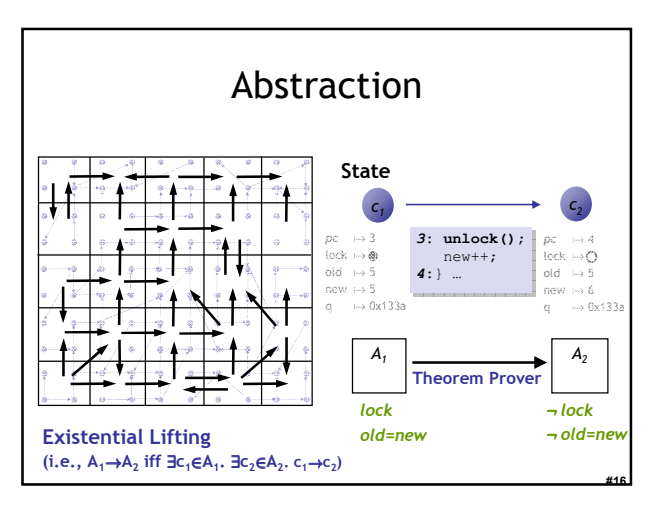

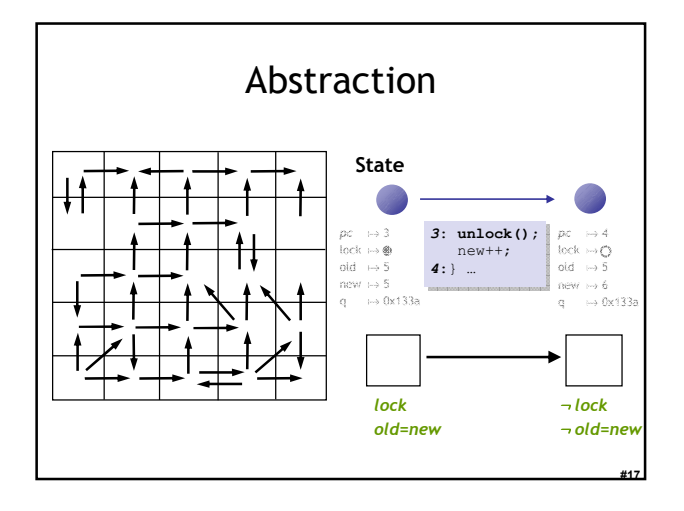

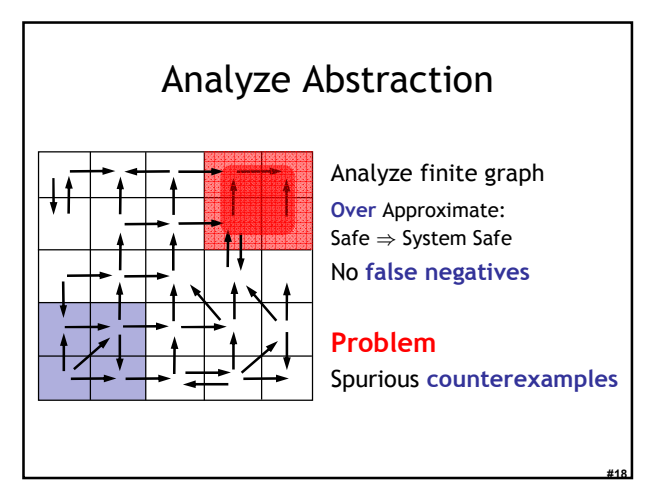

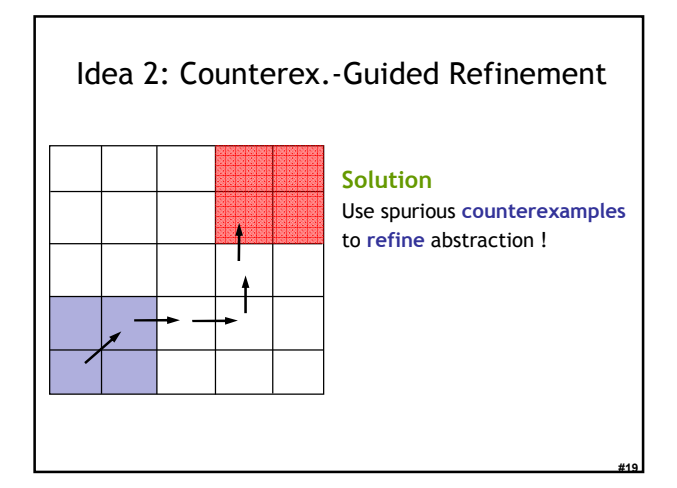

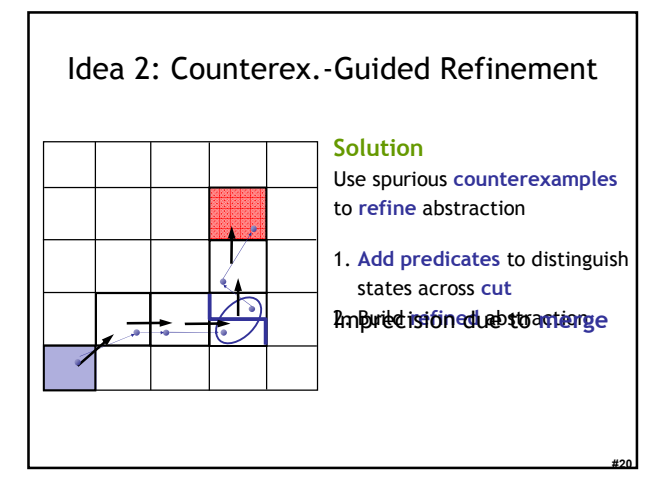

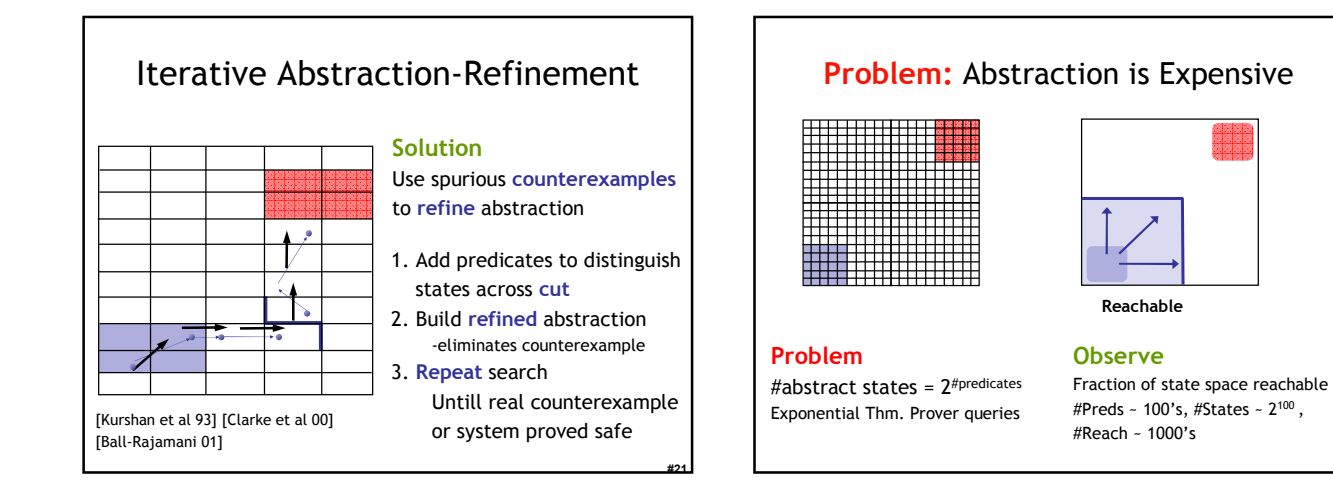

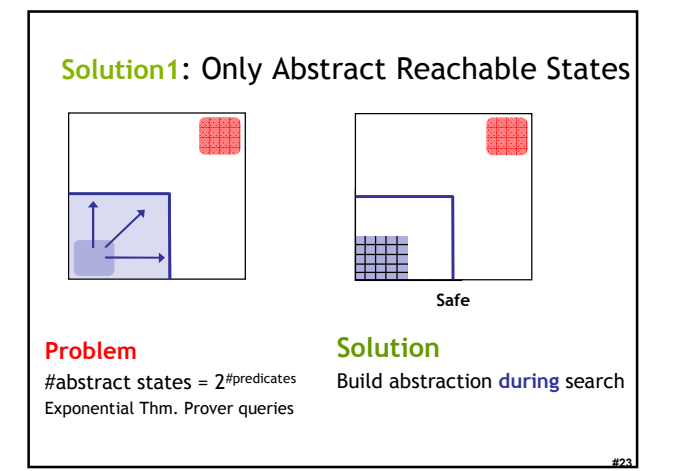

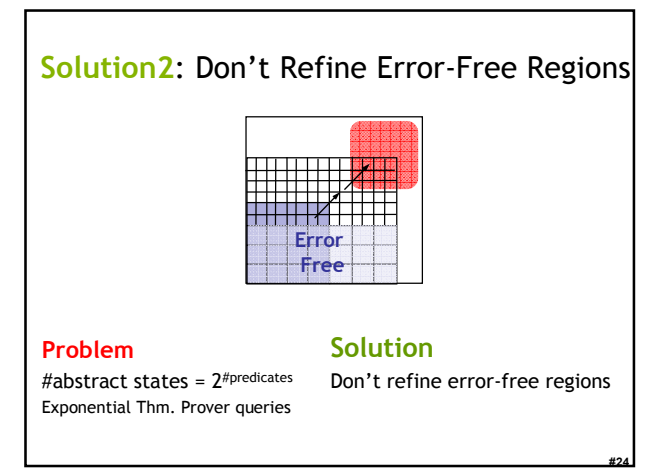

#22

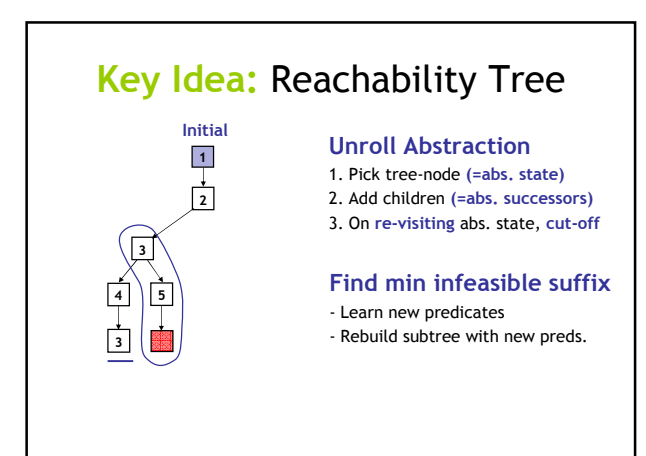

#25

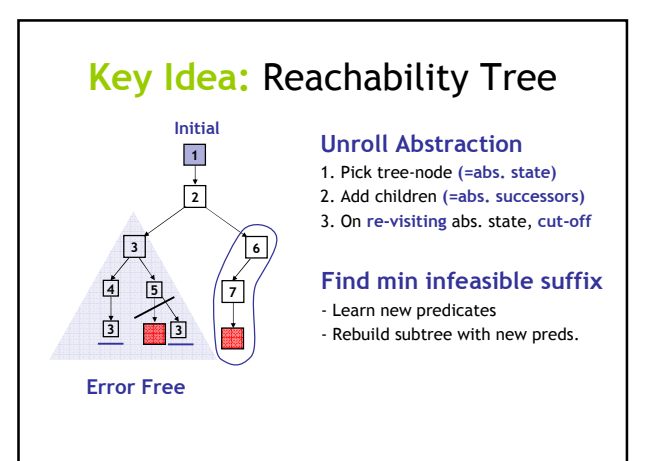

#26

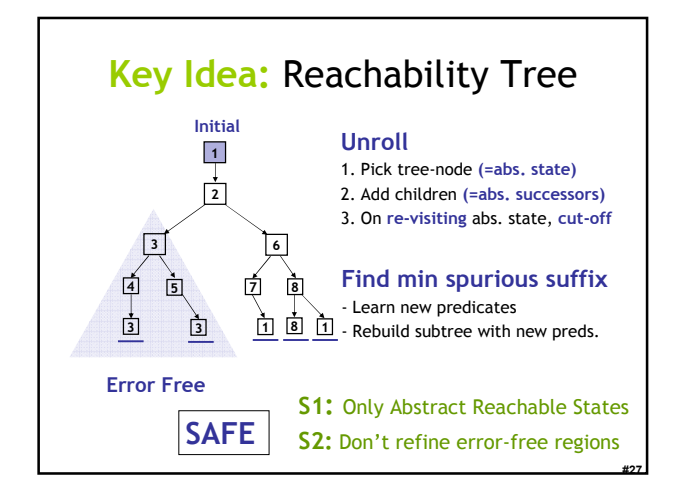

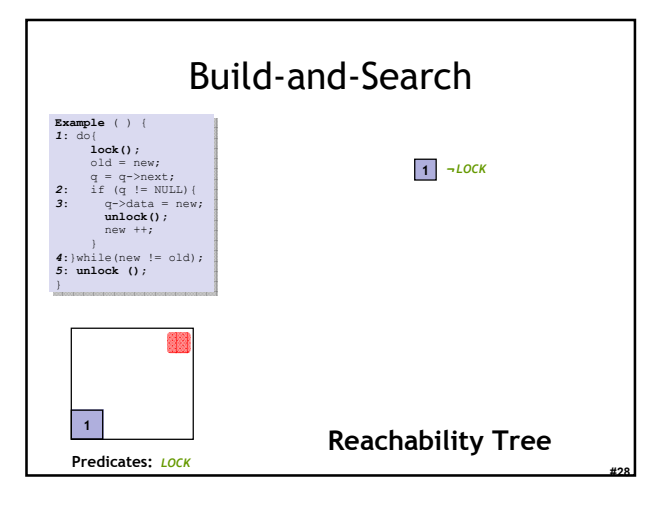

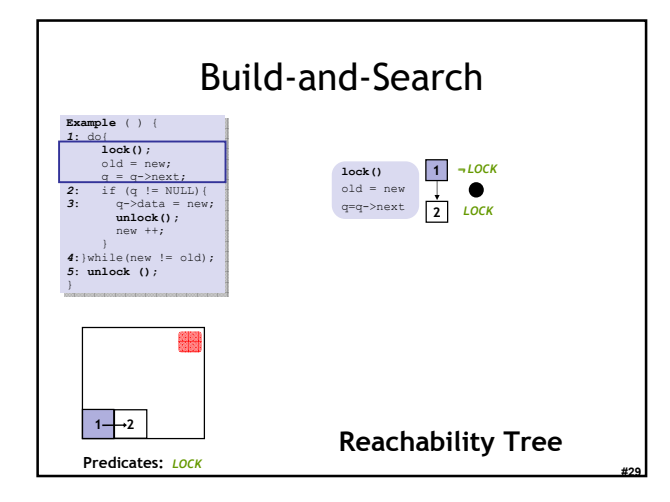

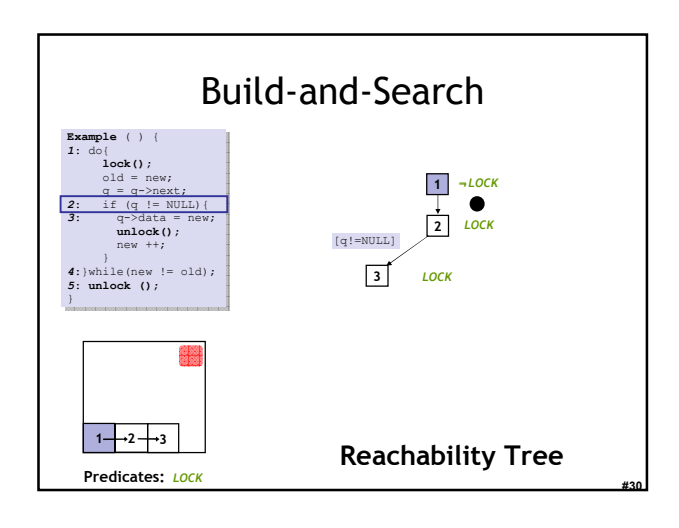

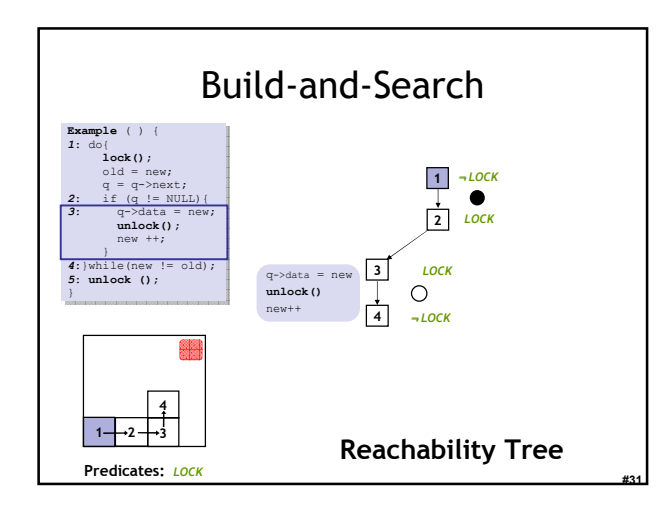

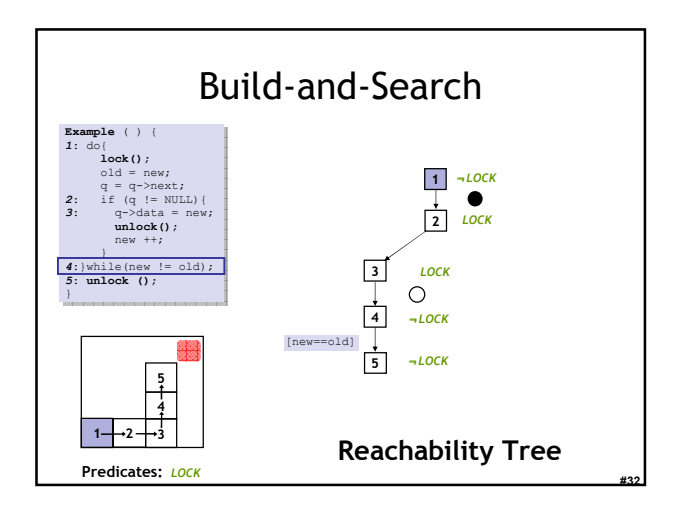

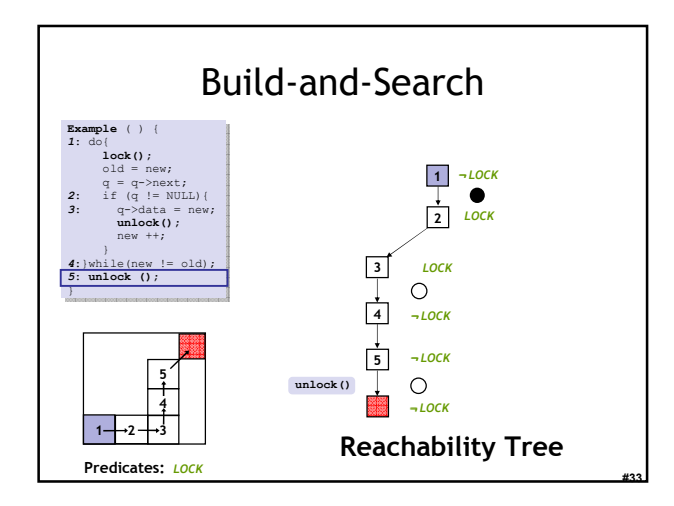

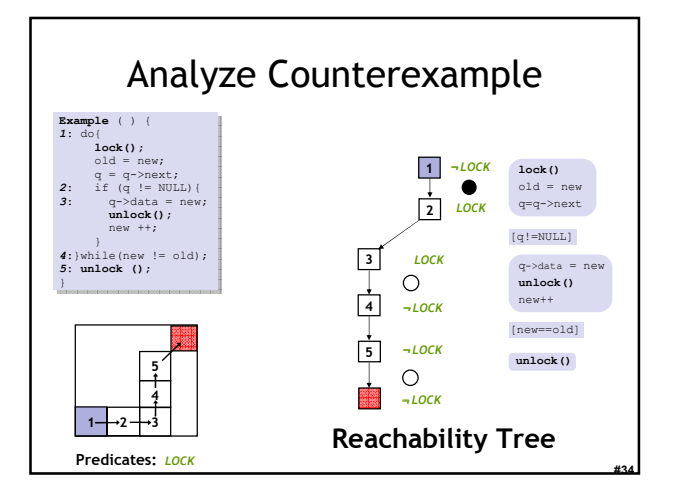

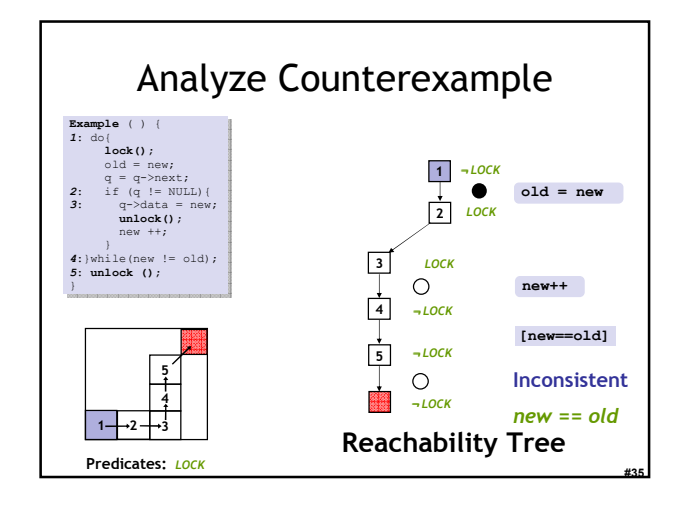

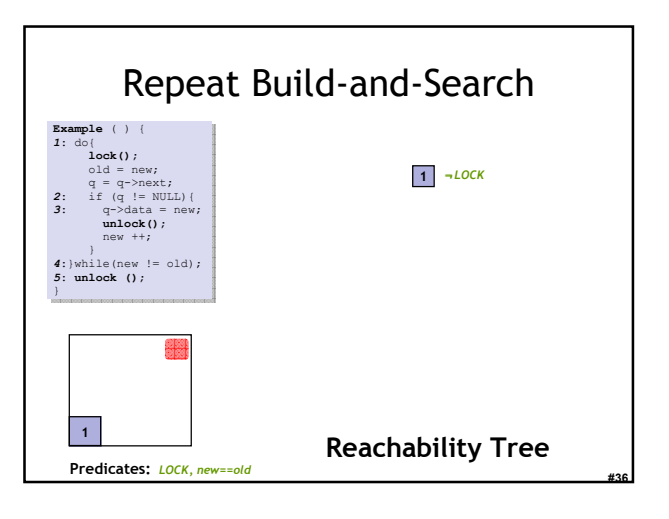

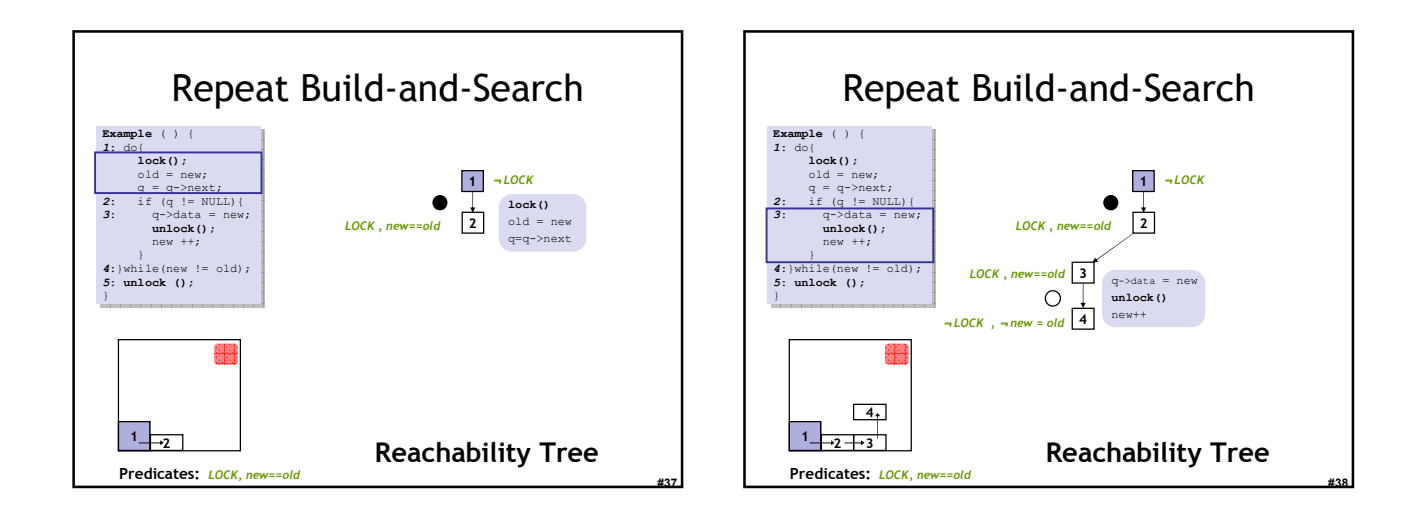

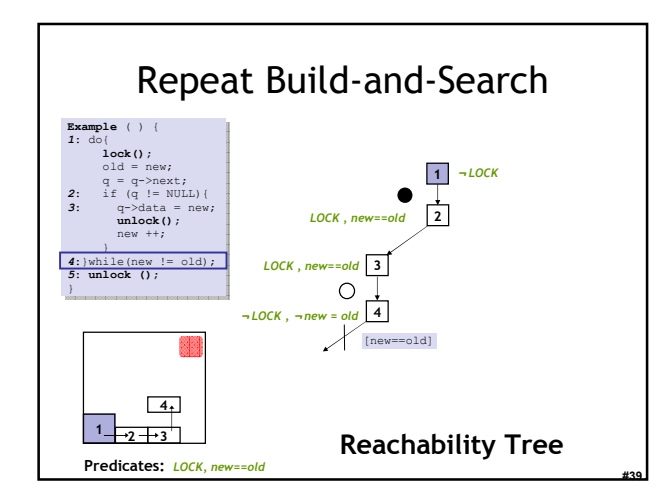

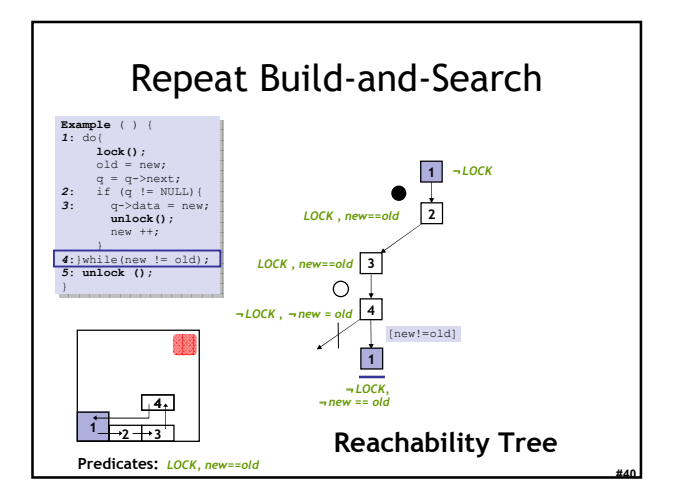

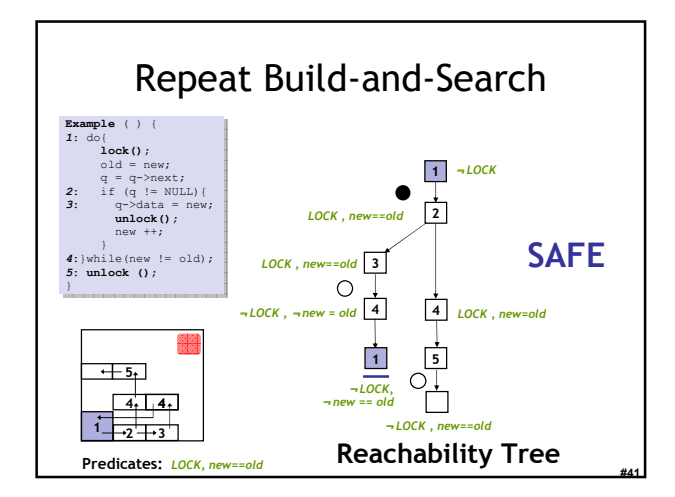

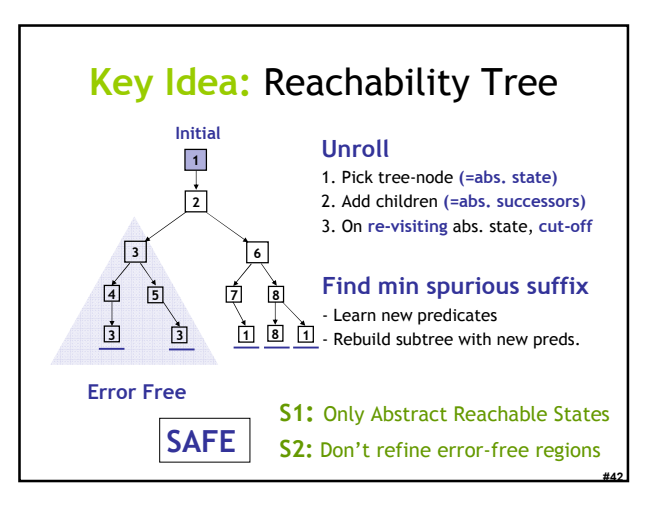

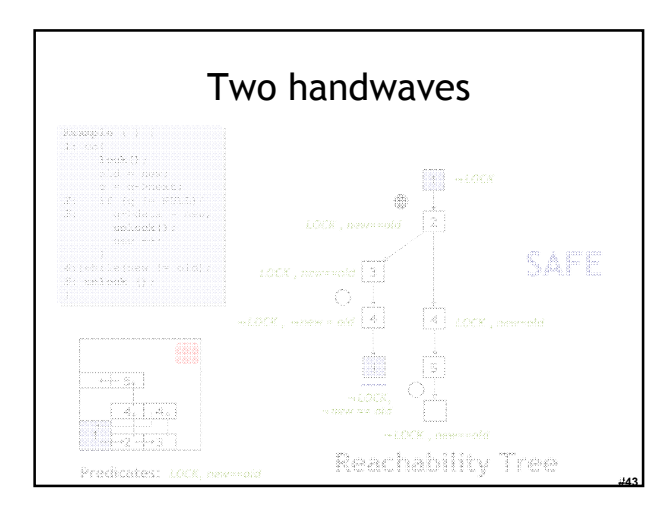

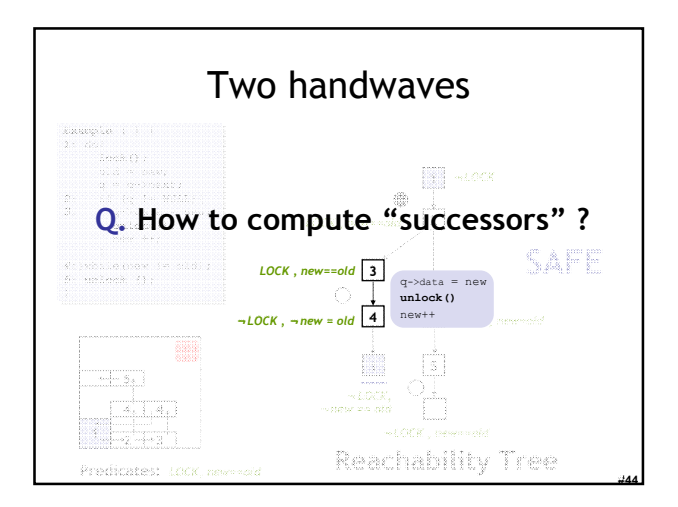

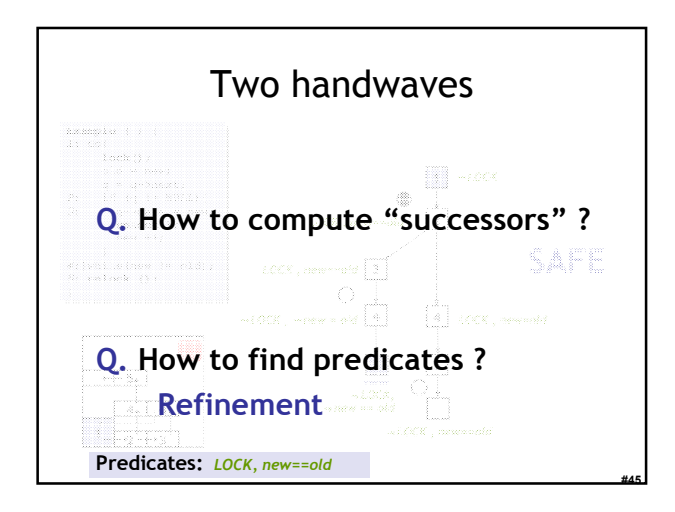

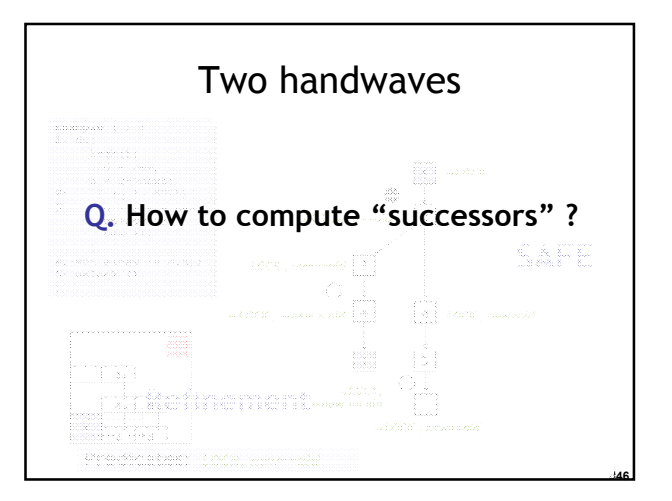

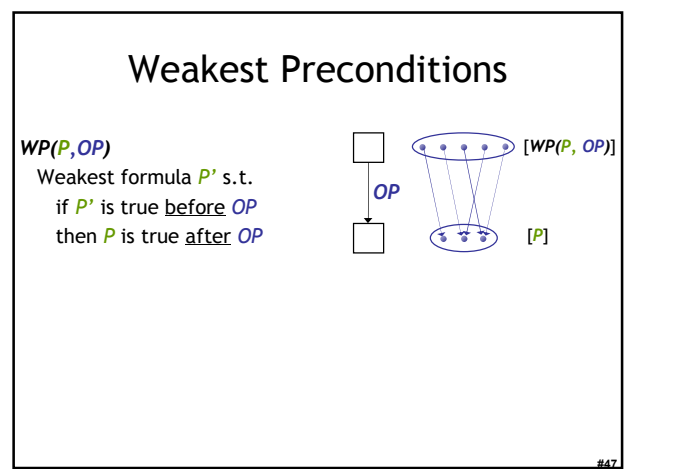

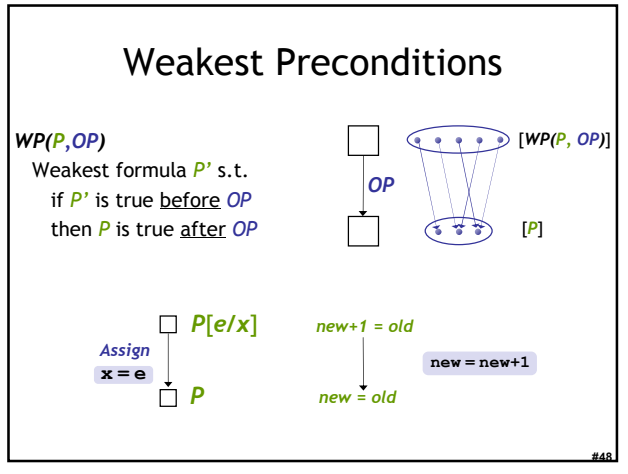

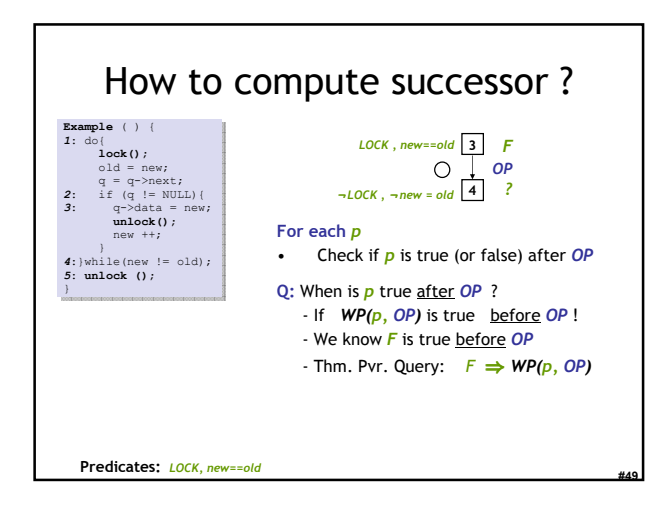

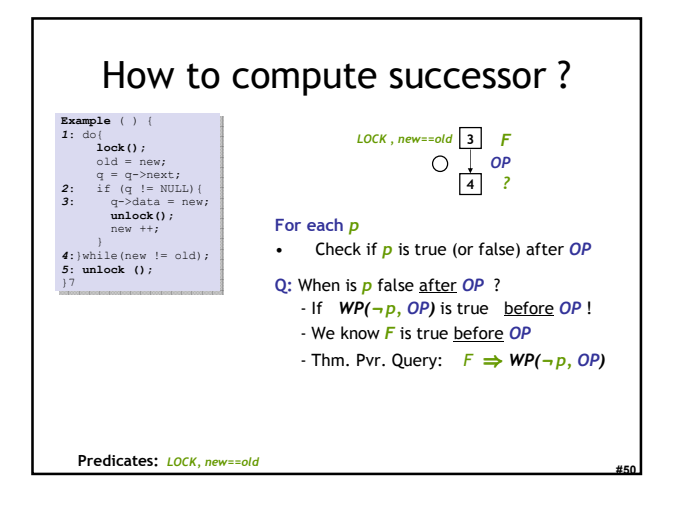

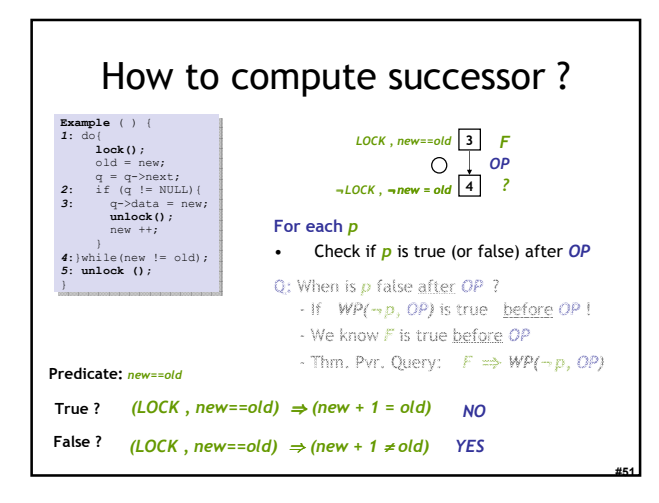

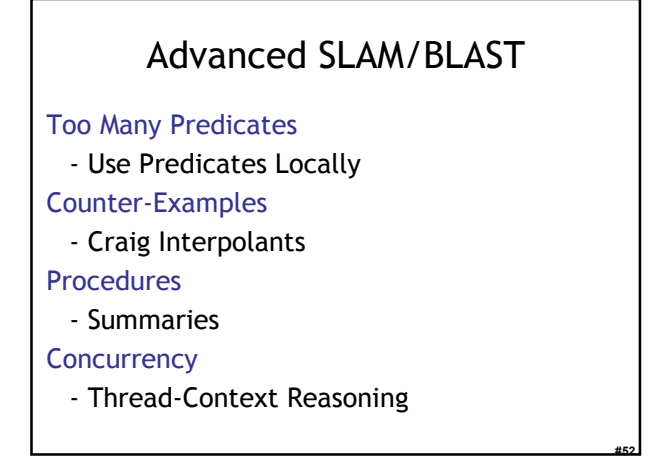

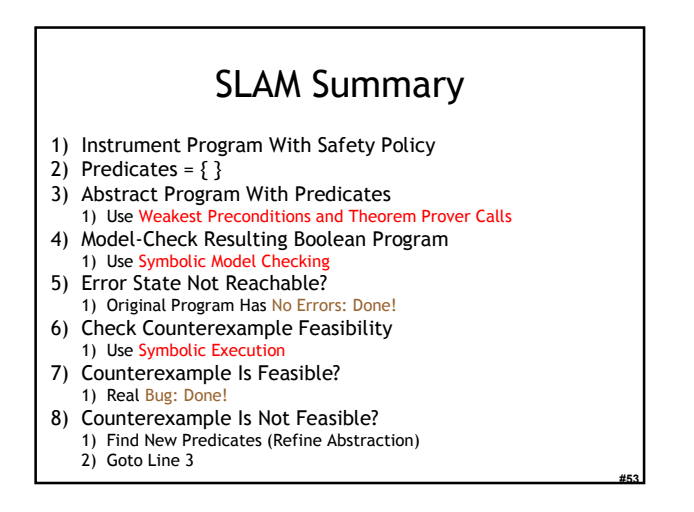

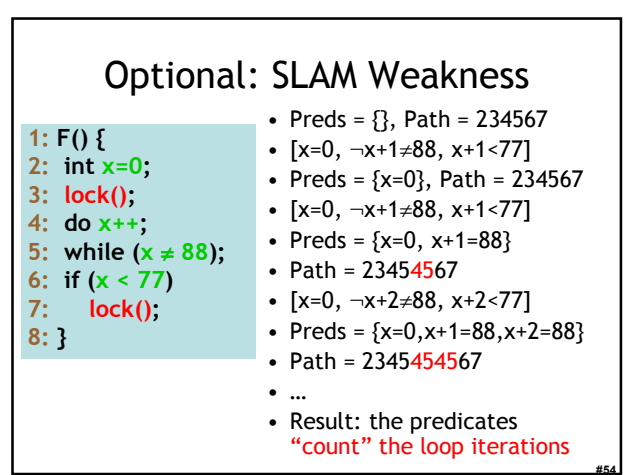

## Homework

- Project Status Update
- Project Due Tue Apr 25
	- You have ~14 days to complete it.
	- Need help? Stop by my office or send email.

#55